# **Un synthétiseur de fréquence à base de boucle à verrouillage de phase numérique**

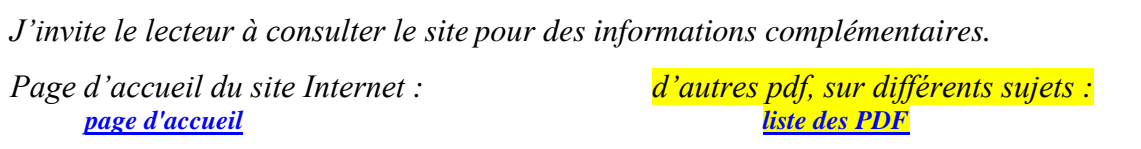

*Ce document montre le principe d'un synthétiseur de fréquence, au travers un exemple volontairement très simple. On exploite une PLL digitale, et les simulations Pspice font appel à des circuits logiques de la famille HC et HCT. Le schéma proposé est simplifié au maximum, de façon à ce que tout soit simulable par Pspice d'évaluation. Bien que construit avec des composants réels, il s'agit d'un montage à but pédagogique, et non d'un circuit à réaliser physiquement. On ne revient pas sur la théorie de la PLL, déjà traitée par ailleurs.*

# **Introduction, principe**

Dans certains montages électroniques, il est fréquent de nécessiter un signal dont la fréquence est un multiple de celle fournie par un oscillateur à quartz. Cette multiplication de fréquence est exploitée, par exemple, dans un ordinateur : c'est l'« overclocking ». Un autre exemple, dans les téléphones portables, est la génération de fréquence multiple d'une référence, pour disposer de fréquence porteuse. Par exemple, à partir de 200 kHz, réaliser du 1330 MHz, par une multiplication par 6650.

Le principe reprend l'asservissement réalisé par une boucle à verrouillage de  $\Big|\frac{\text{te}}{\text{fr}}$   $\frac{1}{\text{er}}$   $\frac{1}{\text{er}}$ phase, dans lequel on place un diviseur de fréquence dans la boucle de retour. Raisonnons sur les fréquences :

Par l'asservissement, on a f<sub>r</sub> = f<sub>e</sub>. Or, par le diviseur, on a f<sub>r</sub> : f<sub>s</sub>/N. On en déduit directement f<sub>s</sub> = N f<sub>e</sub>.

Ce montage exploite donc une PLL (phase locked loop), déjà étudiée dans l'ouvrage « comprendre l'électronique par la simulation », et montrée dans ce site Internet associé. La description de ses différents sera donc succincte.

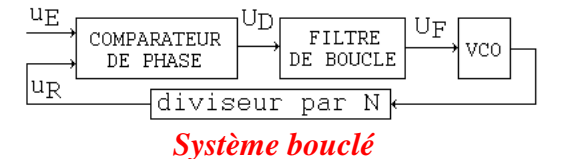

# **1) Les différents éléments**

**a) Comparateur de phase** : un OU exclusif 74HC86.

On pose  $u_D(t)$  la sortie du XOR. Autour de la position centrale, on a :  $\langle U_D \rangle = K_d \varphi_{ER}$ , avec  $K_d = 5 \text{ V}/\pi$ , soit  $\left| K_d = 1,59 \text{ V}/\text{rad} \right|$ 

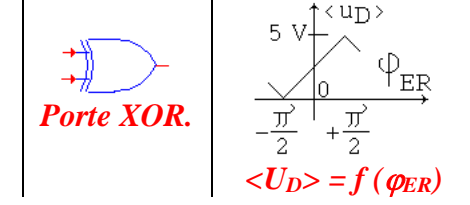

## **b) Le filtre de boucle**

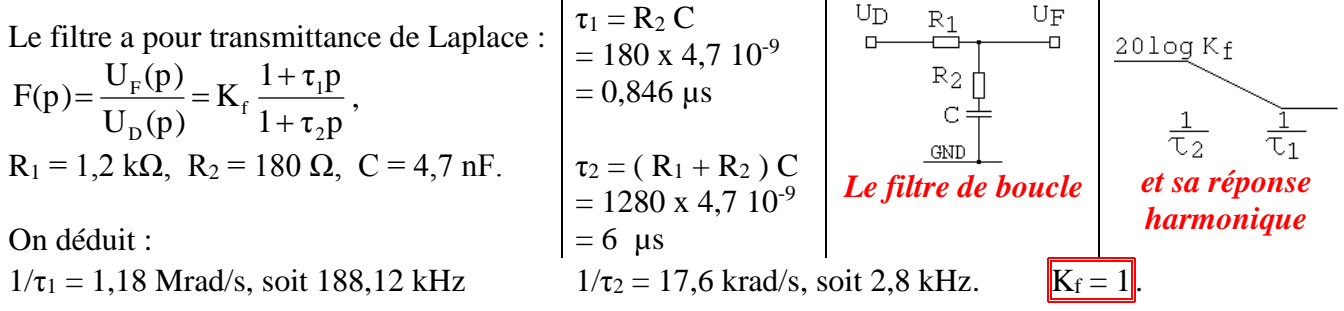

### **c) Le VCO**

Le noyau est un oscillateur à base d'amplificateur rebouclé par un triple RC.

Dans cette structure, il faut une |amplification| supérieure à 29, pour compenser le coefficient de 1/29 apportée par la cellule triple RC.

La fréquence d'oscillation est alors √6/2πRC. Pour agir sur la fréquence, on modifie C par une tension de commande. La saturation de l'amplificateur permet de ne pas avoir une divergence de la tension de sortie. On a  $\omega_R = K_o U_f$ . Les simulations en 3b) vont montrer que  $K_o = 0.96$  M(rad/s)/V.

### **d) Le diviseur de retour**

Une bascule D sur front, avec D relié à  $Q\$  forme un diviseur par 2. En plaçant 2 bascules D en cascade, on réalise un diviseur par 4, asynchrone. **Diviseur par 4** 

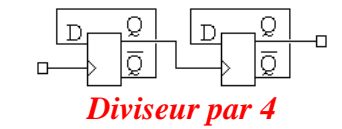

## **e) Prédétermination du fonctionnement du système bouclé**

On a le schéma fonctionnel suivant, issu des équations de Laplace de chaque élément : *Le schéma fonctionnel*

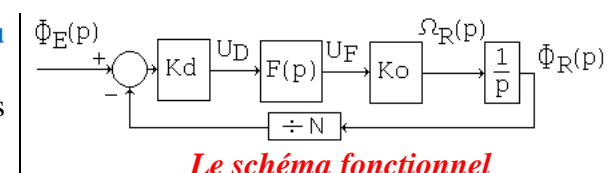

La **stabilité** peut se déterminer par la **TBO(jω)** = 
$$
\frac{\text{KoKd K}_f}{N} \frac{1}{j\omega} \left(\frac{1+j\omega\tau_1}{1+j\omega\tau_2}\right)
$$
Posons 
$$
K = K_0 K_d K_f = 0,96 M x 1,59 x 1 \approx \boxed{1,52 \text{ Mrad/s}}
$$

Le tracé de la TBO montre que le système est stable.

Rappelons qu'avec un retour unitaire, la **plage de maintien**, se détermine, avec ce type de comparateur, par  $\pm K \pi/2$ . Mais équipée d'un diviseur par N, cette plage est  $\pm \frac{K}{N} \frac{\pi}{2}$ π N  $\frac{K}{\sigma^2} \pi \approx \pm 600$  krad/s, soit environ **96 kHz** de part et d'autre de la fréquence centrale.

Ces prédéterminations étant faites, on peut lancer la simulation pour vérifier le fonctionnement.

# **2) Le schéma simulé**

- Les condensateurs du VCO sont réalisés par des diodes varicap.

La capacité présentée par ces dernières est de quelques pF. Les condensateurs en série, dont la valeur a été choisie volontairement élevée, sont équivalents à des courts-circuits.

Les résistances qui amènent la polarisation (470 kΩ) sont de valeur élevée pour minimiser leur rôle dans la fréquence.

- Pour éviter un temps de simulation trop long, il a été ajouté des conditions initiales dans le VCO. En plaçant 2 V aux bornes de chaque condensateur (attention à l'orientation du condensateur lorsqu'on place une tension de C.I.), la simulation démarre avec le VCO qui oscille.

- De même, il a été placé une condition initiale sur C : 4,2 V pour l'essai n°2. Cela permet de réduire la durée du régime transitoire et d'être plus rapidement en régime permanent (PLL accrochée).

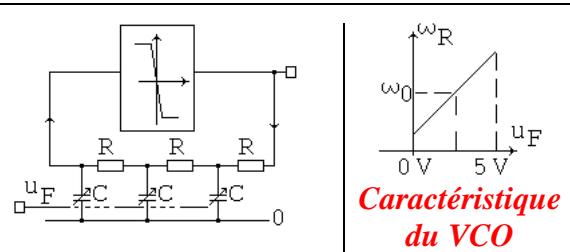

- L'amplificateur de cet oscillateur est un inverseur CMOS (U3A) :

*en théorie*, dans sa zone centrale (tension d'entrée au voisinage de 2,5 V), le coefficient d'amplification est supérieur à 29. Les conditions d'oscillations sont donc réunies.

*En simulation*, le modèle de cet inverseur est du type comportemental, et ne représente pas le fonctionnement identique au schéma à transistor. Néanmoins, la fonction inverseuse est réalisée.

L'inverseur qui suit (U3B) est placé pour une mise en forme. L'inconvénient de ce schéma simulé est de délivrer un signal dont le rapport cyclique est différent de 50 %. La bascule D placé en sortie rattrape ce défaut. En contrepartie, la fréquence est divisée par 2 en interne. La sortie du VCO est après cette bascule D. Si on veut réaliser un retour unitaire, donc sans diviseur par 4, on peut reboucler S<sub>VCO</sub> sur u<sub>R</sub>.

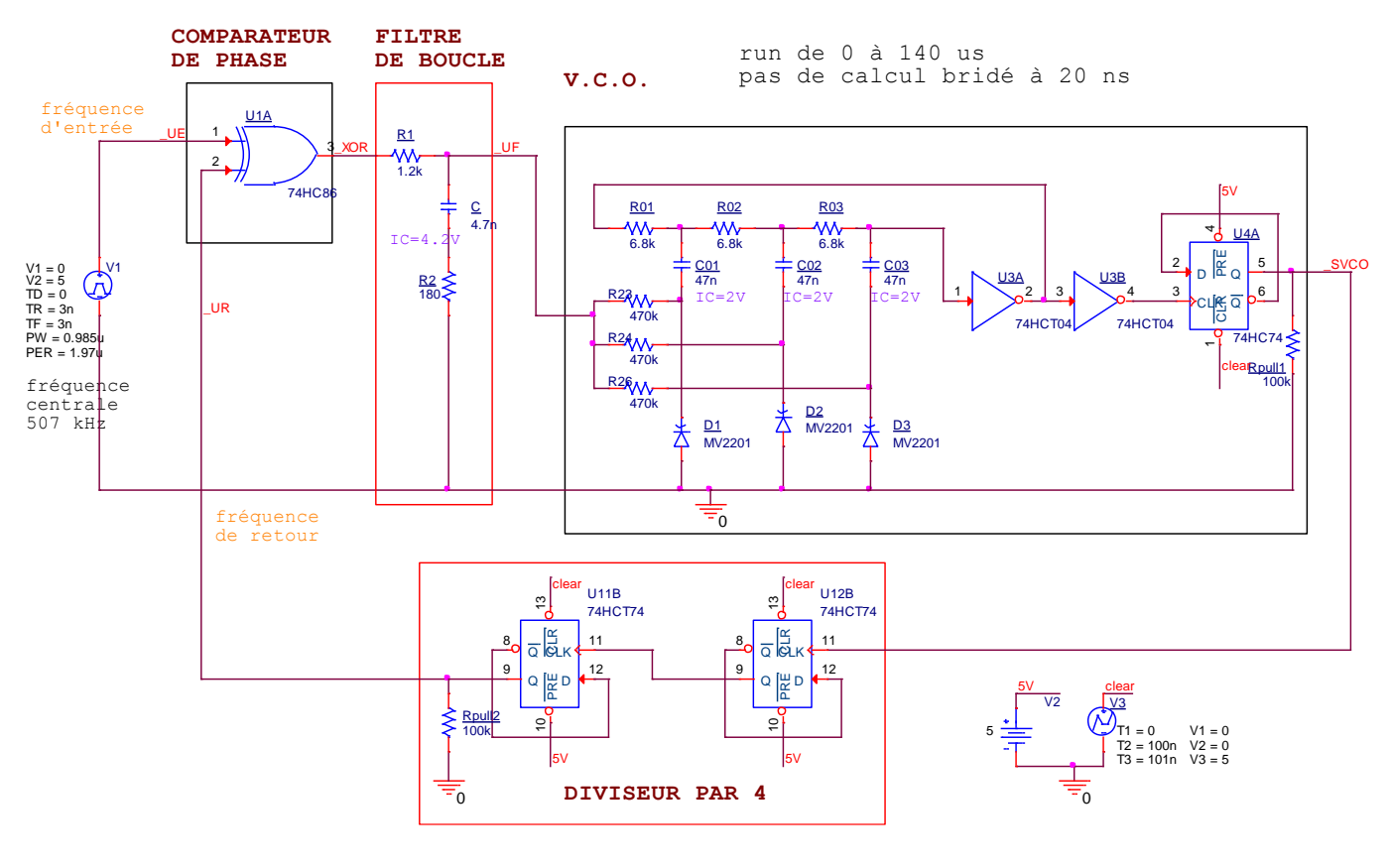

*Le schéma complet du synthétiseur (à saisir sous CIS)*

- Pour déterminer l'état de Q après le front montant de CLK, il faut connaitre la valeur de D. Or celle-ci dépend de Q : le simulateur ne sait pas résoudre cette équation. Il a été ajouté un signal de mise à zéro sur l'entrée Clear, de façon à injecter des conditions initiales. On rend inactives les entrées Preset.

- Pour que Probe affiche les signaux logiques comme les signaux analogiques, il a été ajouté des résistances de pull down (100 kΩ) sur les potentiels à afficher. Cela ne modifie en rien le fonctionnement.

 $-L$ e signal d'entrée u<sub>E</sub>(t) est un signal carré, de niveaux compatibles avec la technologie HC. Les fronts sont fixés à 3 ns.

# **3) Résultats de simulation**

## **a) Recherche de la fréquence centrale**.

On dispose d'un ordre de grandeur de la fréquence libre du VCO : pour la valeur moyenne de  $U_F = 2.5$  V, la capacité présentée par la MV2201 est de 8 pF, d'après la datasheet.

En reprenant l'équation de l'oscillateur à triple RC, il en résulte une fréquence de fonctionnement de l'oscillateur attendue de :  $\sqrt{6}/(2\pi \cdot 6.8k \cdot 8)$  p) ≈ 7,2 MHz. Après diviseur par 2 de l'étage de mise en forme, on a 3,6 MHz. Ce qui correspond à l'entrée du synthétiseur à 900 kHz.

La valeur sera en fait différente, car dans cette simulation, les défauts de la caractéristique de l'inverseur font qu'on ne peut pas le considérer comme un amplificateur parfait.

Pour déterminer la fréquence centrale, il faut repérer la quadrature sur le signal de retour  $u_R(t)$ . Ou, plus simplement, la fréquence d'entrée pour laquelle la sortie du XOR sera de rapport cyclique de 50 %. Après quelques essais (on modifie PER et PW de la source pulse), on aboutit au résultat donné ci-dessous :

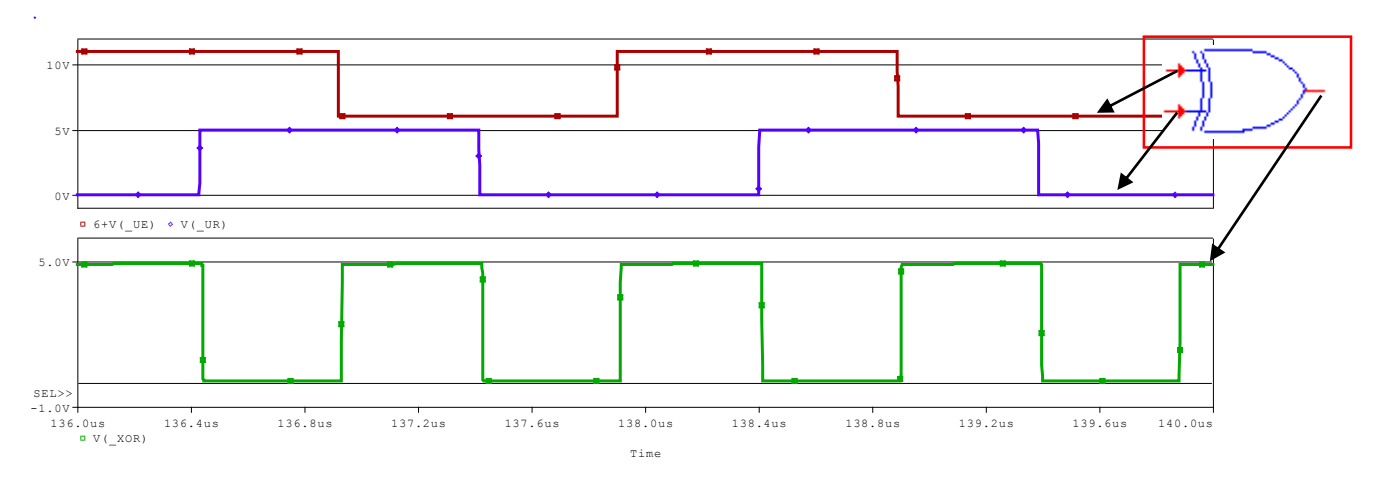

*Pour une meilleure lisibilité, l'entrée UE est présentée décalée. On ne visualise ici que les signaux concernant le comparateur de phase, mais le synthétiseur est entièrement simulé. Signaux montrant la PLL accrochée au milieu de la plage de maintien*

Le signal d'entrée a pour une période de 1,97  $\mu$ s, soit une fréquence de **507 kHz**. Le VCO délivre 507 kHz  $x$  4 = 2,028 MHz Le chronogramme montre le fonctionnement du XOR, et, un rapport cyclique de 50,5 %.

### **b) Détermination de Ko.**

Afin de tester le VCO, on place provisoirement une source de tension constante sur UF, (non placé sur le schéma car retiré par la suite) et on mesure la fréquence en SVCO. On réalise quelques essais pour déduire Ko

 $= 153$  kHz / V, soit 0,96 M(rad/s)/V.

Ceci représente une valeur moyenne

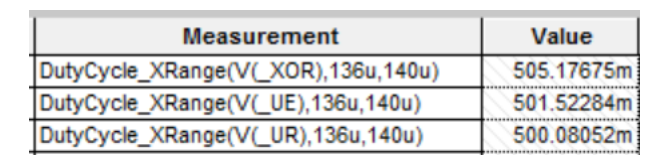

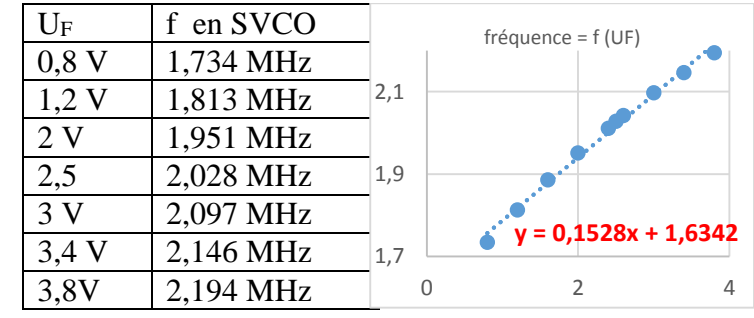

*Image en plus grand* **[caracvco.jpg](file:///D:/_prive/_sites/_site_free_2019/ss/SYNTHE/ne%20pas%20transferer/caracvco.jpg)**

La plage de maintien attendue est donc de **507 kHz ± 96 kHz**, soit [411 kHz ; 603 kHz], en supposant la réponse du VCO linéaire sur cette étendue.

### **c) Fonctionnement du synthétiseur**

**- Essai 1 :** on choisit une source d'entrée qui présente une période de 2,4 µs, soit f = 416 kHz.

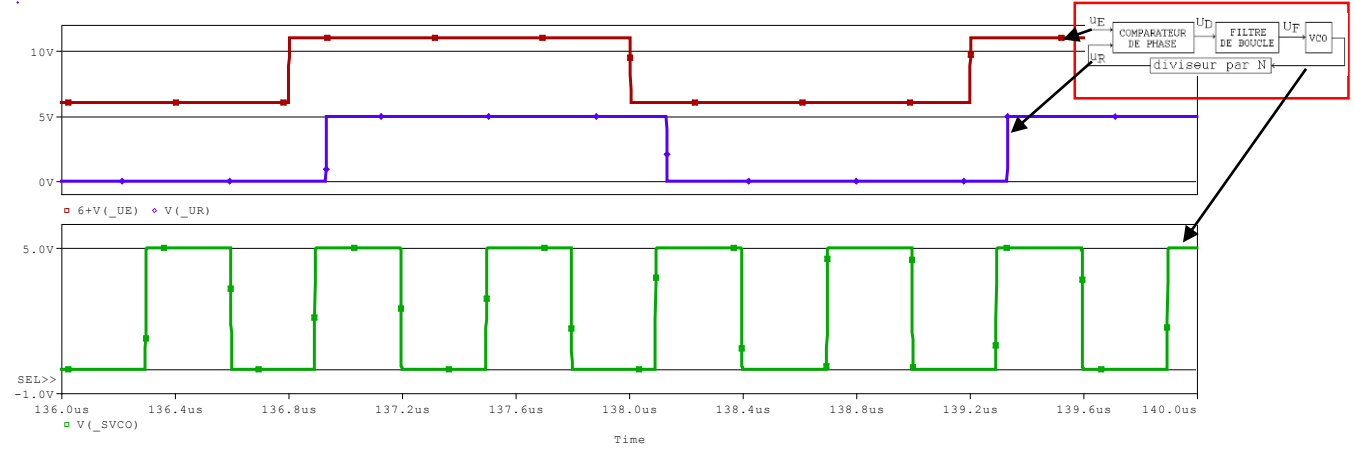

*A 416 kHz, u<sup>R</sup> est toujours accroché sur uE. La fréquence est multipliée par 4*

La sortie du XOR (non représentée) montre rapport cyclique de 10,8 %. Sa valeur moyenne est donc proche de 0,54 V.

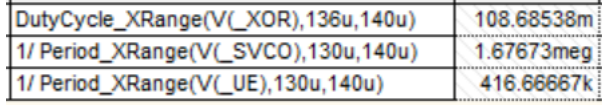

La sortie du VCO est de fréquence 4 fois plus élevée, soit 1,66 MHz.

**- Essai 2 :** on choisit une source d'entrée qui présente une période de 1,8 µs, soit f = 555 kHz. Pour cet essai, on place une condition initiale sur C (4,2 V), pour faire accrocher la PLL plus rapidement.

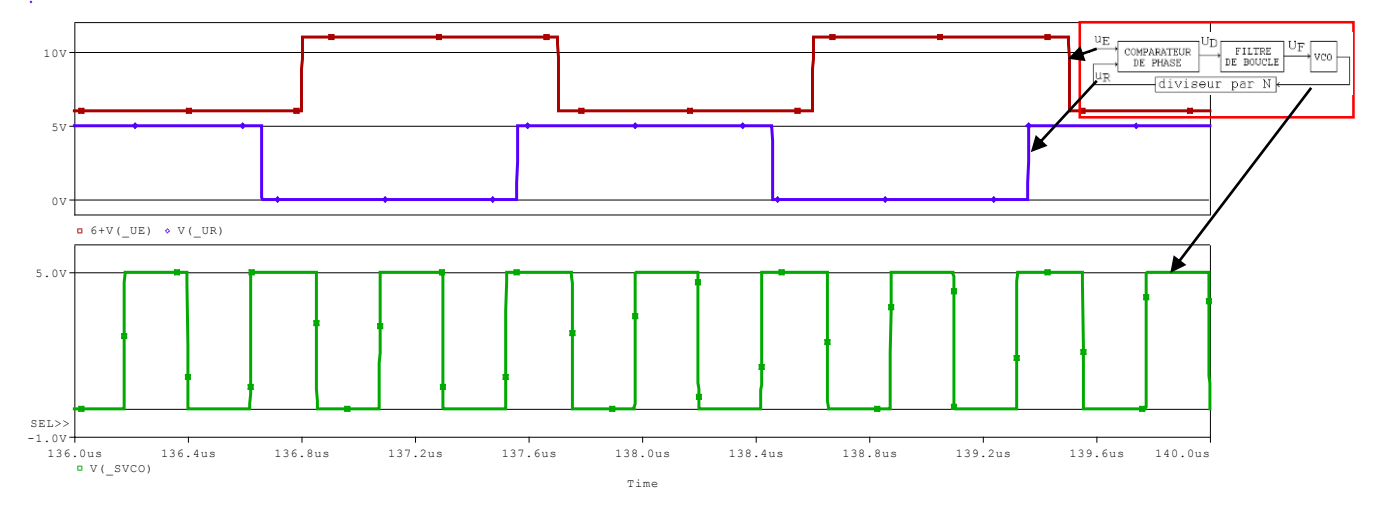

*A 555 kHz, u<sup>R</sup> est toujours accroché sur uE. La fréquence est multipliée par 4*

La sortie du XOR (non représentée) montre rapport cyclique de 83,4 %. Sa valeur moyenne est donc proche de 4,17 V.

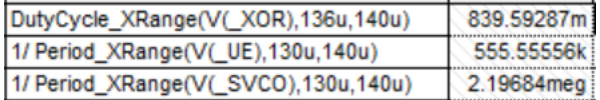

La sortie du VCO est de fréquence 4 fois plus élevée, soit 2,22 MHz.

## **CONCLUSION**

Ce montage présenté montre le principe d'un multiplieur de fréquence, avec des circuits basiques, pour plus de simplicité. On a retrouvé le principe de la PLL, mais équipée d'un diviseur en retour. Usuellement, les multiplieurs de fréquence exploitent un comparateur de phase différent, afin d'avoir une plage de maintien infinie (ou limitée par la réponse du VCO).

# articles 1 à 43 : sur le livre

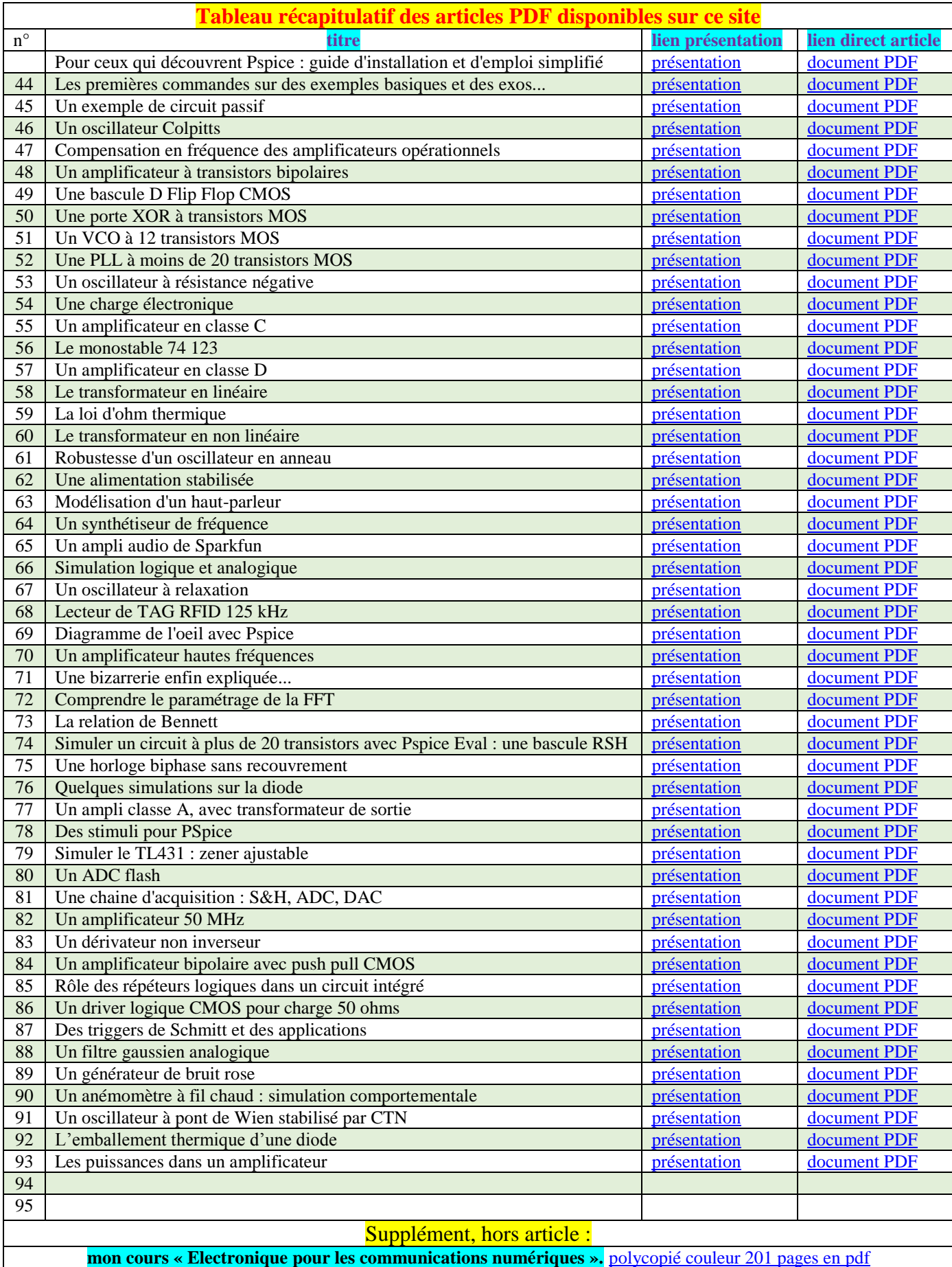